## **APPENDIX B:** BfiLm Lisnnc

Given below is a listing of a version of the **BALM** system written in **BALM**. This is actually a minimal version of the system used to bootstrap itself, and does not include certain features described in the text. In particular, BREAKUP and CONSTRUCT are not included, the semicolon is not detected as an absolute terminator, bit-strings and reals are not supported, operators for manipulating strings are rather primitive, and the compiler is badly deficient in error detection. Also, arguments and local variables are usually compiled as stack locations, and so are not accessible inside another procedure or block respectively. If preceded in the declaration by a \$, the compiler compiles references to the symbol table, thus permitting access to the value from other blocks or procedures. Thus in general any argument or variable whose scope is not strictly local should be preceded by  $\text{\$}$ .

COMMENT

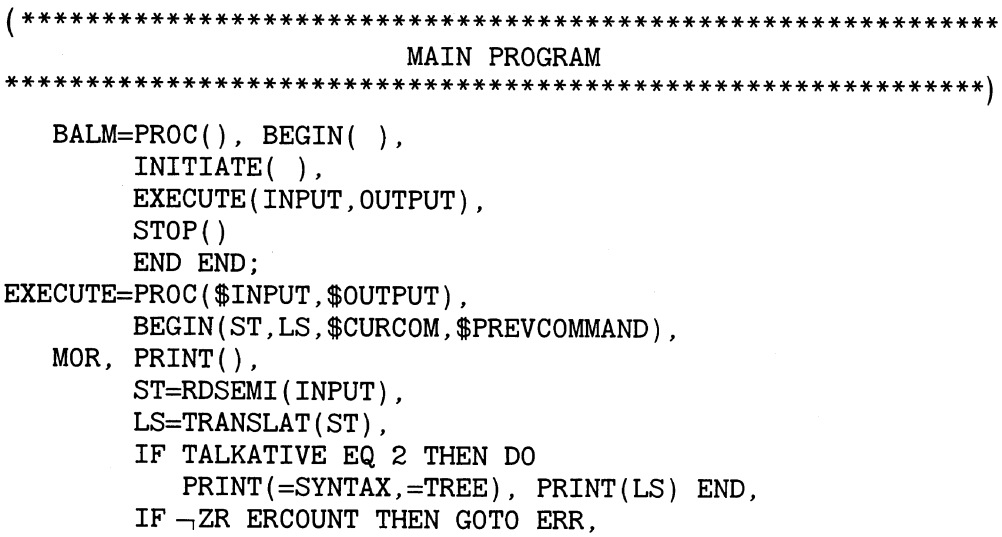

```
IF LS EQ = RESUME THEN RETURN NIL,
          IF LS EQ = STOP THEN RETURN NIL,
          LS = =LAMBDA:NIL:LS:NIL,S),
          CURCOM().
          GOTO MOR,
    ERR, PRINT(LIST(ERCOUNT,=ERRORS)),
          PREVCOMMAND=ST, GO MOR<br>END END;
 RDSEMI = PROC(I), BEGIN(B, E, TOK), B=E=NIL:NIL,
   MOR, TOK = READ(I), IF TOK EQ IEOS THEN RETURN TL B.
                                                             , \alpha , \alpha , \beta , \alpha , \beta , \alpha , \beta , \alpha , \beta , \alpha , \beta , \alpha , \beta , \alpha , \beta , \alpha , \beta , \alpha , \beta , \alpha , \beta , \alpha , \beta , \alpha , \beta , \alpha , \beta , \alpha , \beta , \alpha , \beta , \\mathcal{L} ) ordinal \mathcal{L} ) ordinal \mathcal{L} (a, \mathcal{L}), \mathcal{L} (a, \mathcal{L}), \mathcal{L} (a, \mathcal{L}), \mathcal{L}COMMENT
                          , L D H L T D H N RETUR N THE L D H D H Q E X F I
                             UTILITY ROUTINES
, END P X= , L=PROPL(X) , P=L O D N THE ) IDQ(X D AN ) IDQ(L F I , MOR
                                , \pm ),
          N=0, V=L.
          WHILE V REPEAT DO N=N+1, V=TL V END, V=MAKVECTOR(N),
          FOR I = (1, N) REPEAT DO V[I]=HD L, L=TL L END,
          RETURN V END END;
                                                 , V_{\rm eff}LOOKUP=PROC(X, L), BEGIN(P),
   MOR, IF IDQ(L) AND IDQ(X) THEN DO P=L, L=PROPL(X), X=P END,
          IF \negPAIRQ(L) THEN RETURN NIL.
          IF X EQ HD HD L THEN RETURN HD TL HD L, L=TL L, GOTO MOR END END;
                               \mathcal{L} . End the contract of \mathcal{L}ORD1=PROC(A, L, I).
          IF NULL(L) THEN NIL ELSEIF A EQ HD L THEN I
             ELSE ORDl(A, TL L, I+1) END;
LENGTH=PROC(X), IF PAIRQ(X) THEN 1+LENGTH(TL X)
                                                                  OLENGTH()\mathcal{L}(\mathbf{r})ELSE 0 END:
IFROMID=PROC(X), X+0 END;
GENSYM=PROC(), BEGIN(I),
          I=5, GENSYMB[I]=GENSYMB[I]+1,
          WHILE GENSYMB[I] GT NINE REPEAT DC
             GENSYMB[I]=ZERO, I=I-1, GENSYMB[T]=GENSYMB[T]+1END,RETURN IDFROMS(SFROMV(GENSYMB)) END END;
   MAPX = PROC(X, P), IF PAIRQ(X) THEN MAPL(X, P)ELSEIF VECTQ(X) THEN MAPV(X, P)
          ELSE P(X) END:
```

```
MAPL=PROC(L, P), BEGIN(B,E), B=E=NIL:NIL,
  MOR, IF \negPAIRQ(L) THEN RETURN TL B,
        E=ADDON(E, P(HD L)), L=TL L, GOTO MOR END END;
  MAPV=PROC(V, P), BEGIN(N,VV,I), N=OLENGTH(V),
           VV=MAKVECTOR(N), 
        FOR I=(1,N) REPEAT VV[I]=P(V[T]), RETURN VV END END;
    SET = PROC(ID, X), IF IDQ(ID) THEN SETVALUE(ID, X)
        ELSE PRINT(ID:=IS:=NOT:=AN:=ID:NIL) END;
MEMBER=PROC(X,L), BEGIN(), 
  MOR, IF PAIRQ(L) THEN
           (IF X EQ HD L THEN RETURN TRUE
            ELSE DO L=TL L, GOTO MOR END) 
        ELSE RETURN NIL END END; 
LFROMV=PROC(V), BEGIN(L,N,I), 
        N=OLENGTH(V), L=NIL, 
        FOR I=(N,1,-1) REPEAT L=V[T]: L.
        RETURN L END END; 
COMMENT 
(************************************************************* 
INITIATION ROUTINES 
 INITIATE=PROC(), BEGIN(), 
          INTIO().
          INITUNARY(),
          INITINFIX(),
          INITEXP(),
          INITCODG(),
          INITOPL(),
          INTMISC(),
          RETURN NIL END END; 
   INITIO=PROC(), BEGIN(LIN), 
     LIN=RDLINE(1), 
      LIN=VFROMS(LIN), 
   BLANK=LIN[1], PERIOD=LIN[2], 
     ZER0=LIN[3], STAR=LIN[4],
   MSIGN=LIN[5], STRQU=LIN[6], 
    LPAR=LIN[7], RPAR=LIN[8],
     LBR=LIN[9], RBR=LIN[10], 
    NINE=LIN[11], LETTB=LIN[12], 
   SEMIC=LIN[13], IEOS=IDFROMS(SFROMV(VECTOR(SEMIC))),
  IDTRUE=IDFROMS(SFROMV(VECTOR(LIN[14],LIN[15],LIN[16], 
             LIN[17]))),
    IDNIL=IDFROMS(SFROMV(VECTOR(LIN[18],LIN[19],LIN[20]))), 
   LPVAR=IDFROMS (SFROMV (VECTOR (LPAR))) ,
```

```
\mathcal{L}\frac{1}{2}\frac{1}{2}\lim_{n\to\infty} , \lim_{n\to\infty} , \lim_{n\to\infty} , \lim_{n\to\infty} , \lim_{n\to\infty} , \lim_{n\to\infty} , \lim_{n\to\infty} , \lim_{n\to\infty} , \lim_{n\to\infty} , \lim_{n\to\infty} , \lim_{n\to\infty} , \lim_{n\to\infty} , \lim_{n\to\infty} , \lim_{n\to\infty} , \lim_{n\to\infty}PERVAR=IDFROMS(SFROMV(VECTOR(PERICD))),<br>INPUT=MAKFILE(1.72),
                                 , |E|, |E|, |E|, |E|, |E|, |E|, |E|, |E|, |E|, |E|, |E|, |E|, |E|, |E|, |E|, |E|, |E|, |E|, |E|, |E|, |E|, |E|, |E|, |E|, |E|, |E|, |E|, |E|, |E|, |E|, |E|, |, L\left(\mathcal{L},\mathcal{I}\mathcal{L}\right),, LIST(>,,LIST(>INFIX,>C0MMA,100,100))
                                            , LEAI DLANNLING[I]-DLANN,<br>Eni
RETURN NIL END END;<br>INITUNARY=PROC(), BEGIN(),
UNARYLIST=LIST(
                                                                            , INITINFIX=PROC(),BEGIN!)
                 LIST(>D0,LIST(>BRCKT,>PROGN,100,100)),<br>LIST(>BEGIN.LIST(>BRCKT,>PROG,100,100)),
                 LIST( > PROC, LIST( > BRCKT, \geq LAMBDA, 100, 100)),
                 LIST( \geq IF, LIST(\geq UNARY, \geq IF, 200, 200)),
                 LIST(>=RETURN, LIST(>=UNARY, >=RETURN, 500, 500)),
                 LIST(\geqWHILE, LIST(\geqUNARY,\geqWHILE, 500, 500)),<br>LIST(=FOR, LIST(=UNARY,=FOR, 500, 500)),
                                 \frac{1701}{2000}, \frac{1701}{2000}, \frac{1701}{200}, LIST(=ZR,LIST(=UNARY,=IZEROQ,1200,1200))
                 LIST(\geq GO, LIST(\geq UNARY, \geq GO,500,500)),
                 LIST(\geq -, LIST(\geq UNARY, \geq NILQ, 1200, 1200)),
                 , LIST(=NOT,LIST(=UNARY,=NILQ,1200,1200))
                 LIST(≥NULL, LIST(≥UNARY, ≥NILQ,1200,1200))LIST(=PL, LIST(=UNARY, =IPOSQ, 1200, 1200)),<br>LIST(=ZR, LIST(=UNARY, =IZEROQ, 1200, 1200)),
                                    , ,>G0,500,500)) Y (>UNAR T LIST(>GOTO,LIS
                                   L_{\text{L}}UNARI,\geqINEG, 1100,1100//,
                  LIST( = SIZE. LIST( = UNARY, = OLENGTH, 1900, 1900)),
                  LIST(>\ 1.1ST(>WARTE,2EVAL,1900,1900)),
                  LIST( > TL.LIST( > UNARY, > TL .2000, 2000)),
                  LIST( > HD, LIST( ≥ UNARY, ≥ HD, 2000, 2000))),
                               \mathbf{F}RETURN NIL END END;<br>INITINFIX=PROC(),BEGIN(),
INFIXLIST=LIST(
                                                                          \overline{D} \overline{D} \overline{; END D EN L NI N RETUR
                  LIST(\ge END, LIST(\ge INFIX, \ge END, 0, 0)),<br>LIST(\ge, .LIST(\ge INFIX, \ge COMMA, 100, 100)),
                                                                             B(0, 700))
                                                                               \frac{1}{2}. Outputs \frac{1}{2}LIST(\geq ELSE, LIST(\geq INFIX, \geq ELSE, 300, 300)),<br>LIST(\geq THEN, LIST(\geq INFIX, \geq THEN, 400, 400)),
                                             \angleINFIA,\angleIIEN, 700, 700 \mu,<br>MEXIMITY & DEDEAM (COO COO))
                                                   \sum_{i=1}^{n}INFIA,\sum_{i=1}^{n}INFIA,\sum_{i=1}^{n}BROnCOO nCOO nLIST(\geq=, LIST(\geqINFIX, \geq SETQ, 700, 701)),<br>LIST(\geq, LIST(\geq INFIX, \geq PARR, 800, 801)),
                  LIST (>OR.LIST(≥INFIX,≥OR, 1000, 1001)),
                  LIST(>AND, LIST(>INFIX, >AND, 1100, 1101)),
```

```
LIST(=NE.LIST(=INFIX,=NE,1200.1200)). 
           LIST(=LT.LIST(=INFIX,=LT,1200,1200)), 
           LIST(=GE,LIST(=INFIX,=GE,1200.1200)), 
           LIST(=GT.LIST(=INFIX,=GT,1200,1200)), 
           LIST(=LE,LIST(=INFIX,=LE,1200,1200)), 
           LIST(=SIM,LIST{=INFIX,=SIMQ,1200,1200)), 
           LIST(\ge -, LIST(\ge INFIX, >ISUB , 1501, 1500)),
           LIST( > +, LIST( > INFIX, >IADD,1501,1500)),
           LIST(\geq *, LIST(\geqINFIX,\geqIMPY,1601,1600)),
           LIST( ==, LIST( = INFIX, = IDENTQ, 1400, 1400)),
           LIST( > / LIST( > INFIX, > IDIV . 1601, 1600)).
           LIST (≥ <math>\uparrow</math>, LIST (≥INFIX,≥IEXP,1800,1800)),
           LIST(=EQ,LIST(=INFIX,=IDENTQ,1400,1400)) 
           )> 
           RETURN NIL END END; 
  INTEXP=PROC(), BEGIN(),
MACROLIST=LIST( 
           LIST( = IF, MIF),
           LIST(=THEN,EXPERR), 
           LIST(=ELSE,EXPERR), 
           LIST(=ELSEIF,EXPERR), 
           LIST(=LAMBDA, MXLMBDA).
           LIST(=PROG,MPROG), 
           LIST(=PROGN, MPROGN).
           LIST(=QUOTE, DUMMY).
           LIST(=SETQ,MSETQ), 
           LIST(=REPEAT,EREMSPS), 
           LIST(=COMMA, EREMSPS) ),
LMACROLIST=LIST( 
           LIST(=HD,LCAR), 
           LIST(=TL,LCDR), 
           LIST(=EVAL,LEVAL), 
           LIST(=INDEX,LINDEX), 
           LIST{=SUBV,LSUBV), 
           LIST(=QUOTE, LQUOTE) ),
           RETURN NIL END END; 
 INITCODG=PR0C(),BEGIN(), 
CODGENLIST=LIST( 
           LIST(=LAMBDA,GLAMBDA),LIST(=PROG,GPROG), 
           LIST(=RETURN,GRETURN), LIST(=PROGN,GPROGN), 
           LIST(=G0,GGO), LIST(=COND,GCOND), 
           LIST(=AND,GAND), LIST(=0R,GOR), 
           LIST(=QUOTE,GQUOTE), LIST(=SETG,GSETG), 
           LIST(=WHILE,GWHILE), LIST(=FOR,GFOR), 
           LIST(=LIST,GLIST), LIST(=VECTOR,GVECTOR)
```

```
KCALL=27B, KRETPROC=115B,<br>KNVARS=36B, KRETPROG=131B, KSETSTK=137B, KPOP=35B,
    KARG = 33B, KVAR = 31B, KGLOB = 5B,
KASTORE=34B, KVSTORE=32B, KGSTORE=6B.
           KNUM1 = 26B, KNUM2 = 4B, KNUM3 = 37B,
           KNIL=136B, KTRUE=135B,
           KJMP = 3B, KJMPT = 1B, KJMPF = 2B,
           KLBL=11B, KJMPI=52B,
           KLIST=44B, KVECTOR=56B,
           KTLOOP=14B, KSTEPLOOP=15B,
           KINEG=76B, KMAKVAR=41B,
RETURN NIL EN<br>TNITOPL=PROC(),BEGIN(),
                            END END;
                         , \mathcal{L} , \mathcal{L} , \mathcal{L} , \mathcal{L} , \mathcal{L} , \mathcal{L} , \mathcal{L} , \mathcal{L} , \mathcal{L} , \mathcal{L} , \mathcal{L} , \mathcal{L} , \mathcal{L} , \mathcal{L} , \mathcal{L} , \mathcal{L} , \mathcal{L} , \mathcal{L} , \mathcal{L} , \mathcal{L} ,
     T = \frac{1}{T}LIST( = RPLACA, 121B), LIST( = RPLACD, 122B),
           LIST( = 0LIST, 44B),
           LIST( = MAKVECTOR, 140B), LIST( = OVER, 56B),
           LIST(=\text{INDEX},117B), LIST(=\text{SETINDER},120B),
           LIST( = SUBV, 163B), LIST( = SETSUBV, 164B),
           LIST( = CONCATV, 165B),
           LIST( = 0LENGTH, 114B), LIST( = 0STRING, 55B).
           LIST( =INTQ, 77B), LIST( = STRQ, 101B),
           LIST( = CODEQ, 104B),
                     no 105B) [JST(=LBLQ 107B) LIST(=VECTQ.10
           LIST( = PAIRQ, 103B), LIST( = LOGQ, 161B),
           LIST( = IDENTQ, 113B), LIST( = SIMQ, 162B),
           LIST( = IPOSQ, 111B), LIST( = IZEROG, 112B),
          T = \sqrt{(1-\text{NTLO})^2} (32\text{B}) (1.15\text{T}(\pm0.000, 134\text{B})) . LIST(=0.0R, 13
           LIST(=VFROMS,46B), LIST(=SFROMV,45B),<br>LIST(=IDFROMS,60B), LIST(=SFROMID,130B),
           LIST (=CFROMV, 150B),
           LIST(=\texttt{IADD}, 71B), LIST(=\texttt{ISUB}, 72E), LIST(=\texttt{INEG}, 76B),
           LIST(=\texttt{IMPY}, 73B), LIST(=\texttt{IDIV}, 74E), LIST(=\texttt{IEXP}, 75B),
           LIST( = PROPL, 160B), LIST( = SETPROPL, 110B),
           LIST( = VALUE, 50B), LIST( = SETVALUE, 51B),
           LIST( = MODE, 152B), LIST( = SET MODE, 151B),
           LIST( = RDLINE, 141B), LIST( = WRLINE, 142B),
           LIST (=REWIND, 143B), LIST (=BACKSPACE, 144B),
                                    \mathbf{B}), \mathbf{B}LIST(=SAVEALL, 145B), LIST(=RESLMEALL, 146B),
           LIST (=ENDFILE, 147B), LIST (=PROTECT, 155B),
           LIST (=TIME, 154B),
           LIST(=NUMARGS, 47B), LIST(=ARGUMENT, 42B),
           LIST( = NE, LIST(113B, 132B)),
           LIST (=LT, LIST(72B, 111B, 132B)),
```

```
LIST(=GE,LIST(72B,111B)) , 
          LIST(=GT,LIST(72B,76B,111B,132B)), 
          LIST(=LE,LIST(72B,76B,111B)), 
          LIST( = STOP, 116B) ),
          RETURN NIL END END; 
 INITMISC=PROC(),BEGIN(), 
          FALSE=NIL. 
          SYSLIST=NIL, 
          TTYFLAG=NIL, 
          TALKATIVE=0, 
          GENSYMB=VECTOR(STAR,ZERO,ZERO,ZERO,ZERO), 
          RETURN NIL 
          END END; 
COMMENT 
^ *********************************************** * 
                          I/O ROUTINES 
*************************************************************^ 
MAKFILE=PROC(FN,LLEN), 
         BEGIN(LIN.I), 
         LIN=MAKVECTOR(LLEN), FOR I=(1,LLEN) REPEAT 
            LIN[T]=BLANK,
         RETURN VECTOR(FN,LIN,LLEN,2) 
         END END; 
   READ=PROC(FIL), 
            BEGIN(ITM,$LIN,$LLEN,$NEXT,$TERMLINE), 
         FN=FIL[1], LIN=FIL[2], LLEN=FIL[3], NEXT=FIL[4]. 
            TERMLINE=READIN, 
         ITM=RDITEM(), 
         FIL[2]=LIN, FIL[4]=NEXT, FIL[3]=LLEN, RETURN ITM
         END END; 
RDTOKEN=PROC(FIL), BEGIN(ITM, $LIN, $LLEN, $NEXT, $TERMLINE),
         FN = FIL[1], LIN = FIL[2], LLEN = FIL[3], NEXT = FIL[4],TERMLINE=READIN, 
         ITM=LXSCAN(), FL[2]=LIN, FL[4]=NEXT, FL[3]=LLEN,
         RETURN ITM END END; 
 RDITEM=PROC() , 
         BEGIN(ITM), 
         ITM=LXSCAN() , 
         IF ITM EQ LPVAR THEN ITM=GETLIST()
         ELSEIF ITM EQ LBVAR THEN ITM=GETVECT(),
            IF ITM EQ IDTRUE THEN RETURN TRUE.
            IF ITM EQ IDNIL THEN RETURN NIL.
         RETURN ITM 
         END END;
```

```
GETLIST=PROC(),
           BEGIN(ITM).
           ITM=RDITEM().
           IF ITM EQ RPVAR THEN RETURN NIL
           ELSEIF ITM EQ PERVAR THEN RETURN HD GETLIST()
           ELSE RETURN ITM: GETLIST()
           END END;
GETVECT=PROC(), VFROML(GETV()) END:
                                                O D N THE N LLE T G T NEX F I , MSTR
    GETV=PROC().
           BEGIN(ITM),
           ITM=RDITEM(),
           IF ITM EQ RBVAR THEN RETURN NIL<br>ELSE RETURN ITM:GETV()
                          , END 1 NEXT+ , END 1 NEXT+ , END 1 NEXT+ , END 1 NEXT+ , END 1 NEXT+ , END 1 NEXT+ , END 1 NEXT+ , END 1 NEXT+ , END 1 NEXT+ , END 1 NEXT+ , END 1 NEXT+ , END 1 NEXT+ , END 1 NEXT+ , END 1 NEXT+ , END 1 NEXT+ , END 1 NEX
           END END:
 LXSCAN=PROC().
           BEGIN(C,J,E).
    NXT, IF NEXT GT LLEN THEN TERMLINE(),<br>C=LIN[NEXT], NEXT=NEXT+1,
           IF C EQ BLANK THEN GOTO NXT, J=NEXT-1.
           IF C LT ZERO THEN GO SYMB
           ELSEIF C LE NINE THEN GO NUMB
           ELSEIF C EQ STRQU THEN GO STR.
           RETURN IDFROMS(SFROMV(VECTOR(C))),
                                                                  INE REPEAT
                                       , which is described to the first particle of \frac{1}{2} and \frac{1}{2} and \frac{1}{2} and \frac{1}{2}NEXT = NEXT+1.
                                             UBV(1.TN.J.NEXT-J)) .
                                   , TERMLINE() N THE N LLE T G T NEX F I . NXT
  NUMB. E=C-ZERO.
                                                                CFZFRO AND \thetaNINE REPEAT
                                                  \text{ENEXT}+1 RETURN MAKOCT
                                     \mathcal{L} is the result near \mathcal{L} , and \mathcal{L} is the matrix of
               END.
           RETURN E,
    STR, E=MAKVECTOR(0),
  MSTR, IF NEXT GT LLEN THEN DO<br>E=CONCATV(E, SUBV(LIN, J+1, LLEN-1)), J=0,
                                                                      \mathcal{L} , the end of \mathcal{L}TERMLINE() END.
           IF \negIDENTQ(LIN[NEXT], STRQU) THEN DO NEXT=NEXT+1.
               GOTO MSTR END.
           E = CONCATV(E, SUBV(LIN, J+1, NEXT-J-1)),
           NEXT=NEXT+1, RETURN SFROMV(E)
           END END:
\texttt{MAKOCT}=\texttt{PROC}(I), BEGIN(B,M,J), M=1, B=0,
   MOR, IF I EQ O THEN RETURN B,
```
 $J=I/10$ ,  $I=I-J*10$ ,  $B=B+M*I$ ,  $I=J$ ,  $M=M*B$ , GOTO MOR END END; READIN=PROC(), DO LIN=RDLINE(FN), LIN=VFROMS(LIN), IF FN EQ 1 AND  $-TTYFLAG$  THEN WRLINE(SFROMV(CONCATV(VECTOR(BLANK), LIN)), OUTPUT[1]) ELSE NIL, LLEN=OLENGTH(LIN), NEXT=1, END END; WRITE=PROC(L,FIL), BEGIN(\$FN,\$LIN,\$LLEN,\$NEXT,\$BPCNT,\$TERMLINE), FN=FIL[1], LIN=FIL[2], LLEN=FIL[3], NEXT=FIL[4]. TERMLINE=WRITOUT, BPCNT=0, PUTITEM(L), TERMLINE(),  $FIL[2]=LIN, FIL[4]=NEXT, RETURN L$ END END; PRINT=PR0C(), BEGIN (\$FN, \$LIN, \$LLEN, \$NEXT, \$BPCNT, \$TERMLINE, I.N, FIL,TR) , TR=TRACE, TRACE=0, N=NUMARGS(), FIL=OUTPUT, TERMLINE=WRITOUT,  $FN = FIL[1], LIN = FIL[2], LLEN = FIL[3], NEXT = FIL[4],$ BPCNT=0, FOR  $I=(1,N)$  REPEAT PUTITEM(ARGUMENT(1)), TERMLINE().  $FLL[2]=LIN, FLL[4]=NEXT, TRACE=TR,$ RETURN ARGUMENT(N) END END; WRITOUT=PROC(), BEGIN(I), WRLINE(SFROMV(LIN), FN), NEXT=BPCNT+2, SETSUBV(LIN,1,LLEN,BLANKLINE) END END; PUTBLANK=PROC(), IF NEXT GT LLEN THEN TERMLINE() ELSE PUTCH(BLANK) END; PUTITEM=PROC(L) , IF VECTQ(L) THEN PUTVECT(L) ELSEIF PAIRQ(L) THEN DO IF NEXT GT LLEN-10 THEN TERMLINE() ELSE NIL. BPCNT=BPCNT+1, PUTCH(LPAR), PUTLIST(L) END ELSEIF STRQ(L) THEN PUTSTR(L) ELSEIF IDQ(L) THEN PUTCHV(VFROMS(SFROMID(L))) ELSEIF INTQ(L) THEN PUTINT(L) ELSEIF IDENTQ(L,TRUE) THEN PUTCHV(VFROMS(SFROMID (IDTRUE))) ELSEIF IDENTQ(L,NIL) THEN PUTCHV(VFROMS(SFROMID (IDNIL)) ) ELSE PUTCHV(VECTOR(STAR, STAR, STAR)) END;

```
PUTVECT=PROC(L), BEGIN(N,I),
             N=OLENGTH(L), BPCNT=BPCNT+1,<br>FOR I=(1,N) REPEAT PUTITEM(L[I]).
             NEXT=NEXT-1. PUTCH(RBR). BPCNT=BPCNT-1.
                 PUTBLANK()
             END END:
 PUTLIST=PROC(L),
                                                              ) PUTCH(BLANK
                   ULL L THEN DO NEXT=NEXT-1, PUTCH(RPAR),<br>PONT PROME L
                                 K() END<br>I) mural DO DUMING (UDI): DUMITOM (UNIX)
         ELSEIF PAIRQ(L) THEN DO PUTITEM(HD L), PUTLIST(TL<br>END
                                W/\Gamma, Terminated in the original \Gamma, S=NIL , BEGIN(S,NN,Q) , PUTINT=PROC(N)
                 NEXT=NEXT-1, PUTCH(RPAR), BPCNT=BPCNT-1.
                      PUTCHK (BLANK) END
  END;<br>PUTSTR=PROC(S), BEGIN(N,I),
            \Sigma = V FROMS(S), N = 0LENGTH(S),<br>\Sigma = V FROMS(S), S = 0.1 , sets in the sets of the sets of the sets
             PUTCHK(STRQU), FOR I=(I,N) REPEAT PUTCHK(S[I]),<br>PUTCHK(STROU), PUTCHK(DIANK)
             END END;
                                          )<br>Die Suid-Kalendrijk (Blank , Putchk, Strou)
               , PUTCHENGTH(S), IF N GE LLEN-NEXT THEN TERMLINE().<br>CERCUDILLIN NEWS N G), NEWS NEWS NEWS EUROLANIA
                 SETSUBV(LIN, NEXT, N, S), NEXT=NEXT+N, PUTBLANK()END END:
    PUTCH=PROC(C), DO LIN/NEXT=CC, NEXT=NEXT+1 END END:
                                                                               \mathcal{G}(\mathcal{C})LEN THEN TERMLINE()<br>END END
             LIN\lceil NEXT\rceil = C, NEXT=NEXT+1 END END;
  PUTINT=PROC(N), BEGIN(S, NN, Q), S=NIL,<br>IF NEXT GT LLEN-10 THEN TERMLINE(),
                                                                           \mathbf{B}LF PL N THEN NN=N ELSE DO PUTCH(MSIGN), NN=-N END<br>OP 0 NN/10 G (NN 0*10.3FP0) G NN 0
     MOR, Q = NN/10, S = (NN - Q * 10 + ZER0) : S, NN = QIF \neg ZR NN THEN GOTO MOR.
                                                            , BPC<sub>NT</sub>-BPC<br>BPCNT-BPCNT-BPC
                    , S REPEAT DO PUTCH(HD S), S=TL S END,<br>Imau(pi ANK)
             END END:
COMMENT
, BPCNT=BPCNT-1 , PUTCH(RBR) , NEXT=NEXT-1
                               TRANSLATOR ROUTINES
                                          , BPCNT=BPCNT+1 , N=OLENGTH(L)
          , PUTCH(LBR) , TERMLINE() N THE 0 LLEN-1 THE 0 LLEN-1 THE 0 LLEN-1 THE 0 LLEN-1 THE 0 LLEN-1 THE 0 LLEN-1 THE 0 LLEN-1 THE 0 LLEN-1 THE 0 LLEN-1 THE 0 LLEN-1 THE 0 LLEN-1 THE 0 LLEN-1 THE 0 LLEN-1 THE 0 LLEN-1 THE 0 LLEN-
             ERCOUNT=0.
             X = FNOTN(B1).
             IF ZR ERCOUNT THEN RETURN EXPAND(X),
```

```
RETURN(X) 
          END END; 
  MACDEF=PR0C(B1,B2), 
          MACR0LIST=LIST(B1,B2):MACROLIST END; 
  LMACR0=PR0C(B1,B2), 
          LMACROLIST=LIST(Bl,B2):LMACROLIST END; 
   INFIX=PROC(Bl,B2.B3,B4), 
          INFIXLIST=LIST(B1,LIST(>INFIX,B4,B2,B3)):INFIXLIST 
             END; 
   UNARY=PROC(Bl,B2,B3), 
         UNARYLIST=LIST(Bl,LIST(>UNARY,B3,B2,B2)):UNARYLIST 
             END; 
 BRACKET=PROC(Bl,B2,B3), 
         UNARYLIST=LIST(B1, LIST(\geqBRCKT, B3, B2, B2)): UNARYLIST
            END; 
COMMENT 
^ ************************************************************* 
                         PARSER ROUTINES 
********************************************************* * J 
  FN0TN=PR0C(B1), 
         BEGIN(P, Il, I2, U, Pl, $LST, UL, INFL, TERM),
         IF \negPAIRQ(B1) THEN RETURN(B1).
         LST=B1, TERM=>TERMINATOR,
         UL=UNARYLIST, INFL=INFIXLIST, 
         P=NIL, 
   DOF, Il=GETOKEN(),
         IF PAIRQ(I1) THEN DO I1=FNOTN(I1), GOTO TEST END,
         IF I1 EQ = COMMENT THEN DO GETOKEN(), GOTO DOF END,
         IF I1 EQ =NOOP THEN DO I1=GETOKEN(), GOTO NOTU END,
         IF II EQ == OR I1 EQ =\geq THEN
            DO II = = QUOTE:GETOKEN() : NIL, GOTO NOTU END.IF U = LOOKUP(II, UL) THEN DO P=U:P, GOTO DOF END.
  NOTU, I2=GET0KEN(), 
         IF VECTQ(I2) THEN
            DO I1=LIST(\geqINDEX, I1, FNOTN(LFRCMV(I2))), GOTO NOTU
            END, 
         IF PAIRQ(I2) THEN DO
            I2=REMC0M(FN0TN(I2)), 
            IF NULL(I2) THEN I2=I2:NIL ELSE NIL.
            11=11:12, GOTO NOTU END, 
         IF NULL(12) THEN DO I1=I1:I2, GOTO NOTU END.
        GOTO TESTl, 
  TEST, I2=GET0KEN(),
```

```
DOKUP(11, INFL) THEN
                PRINT (=WARNING: II := IS := AN := INFIX := OPERATOR:NIL),
            U = LOOKUP(T2, INFL),
                                          , N = 1, N = 1, N = 1, N = 1, N = 1\overline{OR(12)}, GOTO TEST END.
  TEST2. IF NULL P AND I2 EQ TERM THEN RETURN I1,
            IF NULL(P) THEN GOTO PSH,
            IF HD TL TL HD P GT HD TL TL TL U THEN GOTO PIL,
     PSH, P=U: (II:P), GOTO DOF,
     PLL, IF HD HD P EQ =UNARY THEN GOTO UNRY,<br>IF HD HD P EQ =BRCKT THEN GOTO BRKT,
            II = LIST(HD TL HD P, HD TL P, I1),P=TL TL P, GOTO TEST2,
   BRKT, II=LIST(HD TL HD P, II), P=TL P, GOTO NOTU,
   UNRY, II = LIST(HD TL HD P, I1), P = TL P, GOTO TEST2<br>END END;
 GETOKEN=PROC(), BEGIN(TOK),
                                                        , \frac{1}{2}, \frac{1}{2}, \frac{1}{2}, \frac{1}{2}, \frac{1}{2}, \frac{1}{2}, \frac{1}{2}, \frac{1}{2}, \frac{1}{2}, \frac{1}{2}, \frac{1}{2}, \frac{1}{2}, \frac{1}{2}, \frac{1}{2}, \frac{1}{2}, \frac{1}{2}, \frac{1}{2}, \frac{1}{2}, \frac{1}{2}, \frac{1}{2},
                                             UKN =TEKMINATUK,<br>ICT
            \text{TOK} = HD LST, LST = TL LST,<br>RETURN TOK END END;
                                          N RETURN DE NIN NET I
                                (1), if \text{NULL}(B1) inen keitkn(\text{NULL}),
            RETURN (REMSEP(B1, >COMMA)) END END;
                             E(GLN(),<br>\sum_{n=1}^{n}E(TN), RETURN OF STATE IN THE SECOND IN THE SECOND IN THE SECOND IN THE SECOND IN THE SECOND IN THE SECOND IN THE S<br>In the party of the second in the second in the second in the second in the second in the second in the second 
                                                  \mathbf{r}; End to DO \mathbf{r}(HD TL TL BI,BZ),
 RETURN B1:NIL END END;<br>0PERROR=PROC(B1), BEGIN(),
            ERCOUNT=ERCOUNT+1,
            PRINT(B1:LIST( > IS, \geq NOT, \geq AN, \geq OPERATOR)),
            RETURN (NIL) END END;
COMMENT
, P,I1) L T D P,H D H L T D I1=LIST(H
                            SYNTAX TREE PROCESSORS
, UNRY O GOT N THE Y =UNAR Q E P D H D H F I , PLL
                                                 , \overline{I}EXPAND=PROC(B1), BEGIN(OP, M),
             IF - PAIRQ(B1) THEN RETURN(B1),
             IF PAIRQ(OP=HD B1) THEN GOTO NOTM,
            M = LOOKUP(OP, MACROLIST),<br>IF NULL(M) THEN GOTO NOTM,
            RETURN(M(Bl)),
    NOTM. RETURN (EXLIS(B1)) END END;
    EXLIS = PROC(B1), BEGIN(),
             IF NULL(B1) THEN RETURN(NIL),
```
RETURN(EXPAND(HD B1):EXLIS (TL Bl) ) END END; EXPERR=PROC(Bl).BEGIN(), PRINT(Bl), PRINT(LIST( ≥SYNTAX, ≥ERROR, ≥IN, ≥ABOVE, ≥-, ≥PASS, ≥TWO *) ) .*  ERC0UNT=ERC0UNT+1,RETURN(NIL) END END; EREMSPS=PROC(B1), EREMSP(B1, HD B1) END: EREMSP=PROC(Bl,B2).BEGIN(), IF  $\neg$ PAIRQ(B1) THEN RETURN LIST(B1). IF HD B1 EQ B2 THEN RETURN EXPAND(HD TL B1): EREMSP (HD TL TL, B1, B2), RETURN(EXPAND(B1):NIL) END END;<br>LCAR=PROC(B1), LIST(>RPLACA.  $LIST(\geq RPLACA)$ EXPAND(HD TL HD TL B1), EXPAND(HD TL TL B1) ) END;<br>LCDR=PROC(B1). LIST( $\ge$ RPLACD).  $LIST(\geq RPLACD)$ , EXPAND(HD TL HD TL Bl),EXPAND(HD TL TL Bl) ) END; LEVAL=PROC(Bl), LIST(>SET, EXPAND(HD TL HD TL B1), EXPAND(HD TL TL B1) ) END: LINDEX=PR0C(B1),BEGIN(F), F=TL HD TL Bl , RETURN(LIST(=SETINDEX,EXPAND(HD F) ,  $EXPAND(HD TL F)$ ,  $EXPAND(HD TL TL B1)$  ))  $END END$ ; LSUBV=PROC(X), BEGIN(L,R), L=TL HD TL X, R=HD TL TL X, RETURN EXLIS(=SETSUBV:HD L:HD TL L:HD TL TL L:R:NIL) END END;  $MXLMBDA=PROC(L)$ , BEGIN(P),  $P = TL HD TL L$ . RETURN LIST(=QUOTE, LIST(HD L, REMCOM(HD P), EXPAND(HD  $TL P))$ END END; DUMMY=PROC(X),X END; MELSEIF=PROC(Bl,B2,B3),BEGIN(P), IF B1 EQ=THEN THEN RETURN( LIST(LIST(EXPAND(B2), EXPAND(B3)), LIST(TRUE, NIL))), IF  $\lnot$  HD B2 EQ =THEN THEN GOTO IFERR, P=LIST(EXPAND(HD TL B2),EXPAND(HD TL TL B2)) . IF B1 EQ  $=$  ELSE THEN RETURN( LIST(P,(LIST(TRUE,EXPAND(B3))))), IF  $\neg$  PAIRQ(B3) THEN GOTO IFERR, IF B1 EQ  $=$  ELSEIF THEN RETURN( P:MELSEIF (HD B3,HD TL B3,HD TL TL B3)) , IFERR, RETURN(EXPERR(LIST(Bl,B2,B3))) END END; MPR0G=PR0C(B1),BEGIN(P,Q), Q=HD (P=EXPAND(HD TL Bl)) , IF Q AND  $\neg$ PAIRQ(Q) THEN RPLACA(P, LIST(Q)), RETURN((HD B1):P) END END; MPR0GN=PR0C(B1), (HD Bl):EREMSP(HD TL B1,>C0MMA) END;

```
MIF = PROC(B1) BEGIN(X), X=HD TL Bl,
               IF \neg PAIRQ(X) THEN RETURN(EXPERR(E1)),
                                                                                m T. T. XII RE
                                              \sum_{i=1}^{n}END:MSETQ=PROC(B1), BEGIN(FI, F2, U),
               F1 = HD TL B1, F2 = HD TL TL B1,<br>IF \neg PAIRQ(F1) THEN GOTO NOTLM,
               U=LOOKUP(HD F1, LMACROLIST),
               IF NULL(U) THEN GOTO NOTLM,
                                                 \mathcal{L} and \mathcal{L}, \mathcal{L}, END STRING (DITTITION)<br>TIME RETIEN (LIST (HD BI EXPAND (FI) EXPAND (F2)))
                                                 \sum_{i=1}^{n}COMMENT
O D N THE T ERRCN R Z F I
                                    MAIN CODE GENERATOR
O D T REPEA 2 LIST E WHIL , LIST3=LIST2
 \texttt{CODEGEN}=\texttt{PROC}(\texttt{NAM},X),
               BEGIN($ERRCNT, $LIST2, $END2, LIST3,
                                                      O D D N THE 2 Q E TALKATIV F IN THE 2 Q E TALKATIV F IN THE 2 Q E TALKATIV F IN THE 2 Q E TALKATIV F IN THE 2 Q<br>D THE 2 Q E TALKATIV F IN THE 2 Q E TALKATIV F IN THE 2 Q E TALKATIV F IN THE 2 Q E TALKATIV F IN THE 2 Q E TA
            , PRINCIP († 1915), PRINTIS, GROBAL, GLOBAN,<br>Temperatur († 1915) N TALKA, GROBOLIN F IN STANDATIV F IN GROUP IN STANDATIV F IN STANDATIV F IN STANDATIV F I
               ERRCNT=0, GLOBL=NIL, NBYTE=3, LELNO=1, LELVALS=NIL,
            , ENNONI-V, GEODE-NIE, NDIIE-V, EDENV-I, EDEVALD-NI<br>ITEMOLENDOL(A.NII) – ENDOLADDON(ENDO ADEES(NAM))
          \text{LID1E}=\text{LIND}(-10.01L), \text{LIND}=\text{ADDON}(\text{LIND}, \text{GND}(\text{NAm})),\mathbf{r}, \mathbf{v}, \mathbf{v}, \frac{1}{1} inch \frac{1}{1} in \frac{1}{1} in \frac{1}{1} in \frac{1}{1} in \frac{1}{1} in \frac{1}{1} in \frac{1}{1} in \frac{1}{1} in \frac{1}{1} in \frac{1}{1} in \frac{1}{1} in \frac{1}{1} in \frac{1}{1} in \frac{1}{1} in \frac{1}{1} in \frac{1}{1}IF TALKATIVE EQ 2 THEN DO<br>PRINT(=BINARY,=CODE), PRINT(LIST2) END,
               IF TALKATIVE EQ 2 THEN PRINT(=LABEL,=LIST, LBLVALS),
               LIST3=LIST2.
                                     WHILE LIST2 REPEAT DO
                    HD LIST2=SUBLBLS(HD LIST2), LIST2=TL LIST2 END,
               IF ZR ERRCNT THEN DO<br>NBYTE=NBYTE-1, CODEV=MAKVECTOR(NBYTE).
           ; END DE LA DE DATE DU<br>CODEVET D-TEROMID(HD ITST3) ITST3-TI ITST3 END
                                                                          \frac{1}{2}FOR I = (NBYTE, 2, -1) REPEAT<br>IF CODEV[I] GT 177B THEN DO
                               CODEV[I-1]=CODEV[I]/200B.
                                             , NOTH OF LATT OF STORM OF THE 1-DAIR IN THE 2002.<br>I CODEVET LOODR*CODEVET IT FIND
                                                 \mathbf{B} and \mathbf{L} \mathbf{L} \mathbf{L} \mathbf{L} \mathbf{L} \mathbf{L} \mathbf{L} \mathbf{L} \mathbf{L} \mathbf{L} \mathbf{L} \mathbf{L}ELSE NIL,
                    $NAM=CFROMV(CODEV), RETURN NAM END,
               PRINT (ERRCNT: COMP: ERRORS: NIL),<br>RETURN NAM
               END END:
 SUBLBLS=PROC(X), IF \neg PAIRQ(X) THEN X ELSE
               BEGIN(Y).
               Y = LOOKUP(HD X, LBLVALS).
```

```
I F Y THEN RETURN Y, 
      ERRCNT=ERRCNT-l-l, 
      PRINT(X:=IS:=UNDEF:=LABEL:NIL), 
      RETURN NIL 
      END END; 
 COMP=PROC(X), BEGIN(FN,ARGL,GENR), 
      I F IDQ(X) THEN RETURN GVAR(X), 
      IF \negPAIRQ(X) THEN RETURN GCON(X).
      FN=HD X, ARGL=TL X. 
      I F IDQ(FN) THEN DO 
          GENR=LOOKUP(FN,CODGENLIST), 
          I F GENR THEN RETURN GENR(X) ELSE NIL 
          END, 
      RETURN CALLS(X) 
      END END; 
 GVAR=PROC(ATM), 
      BEGIN(Y), 
      I F Y=ORDINAL(ATM,ARGS) THEN ASS(KARG,Y) 
      ELSEIF Y=ORDINAL(ATM,VARS) THEN ASS(KVAR,Y) 
      ELSEIF MEMBER(ATM,LBLIST) THEN ASS(KLBL,0,LIST(ATM)) 
      ELSE ASS(KGLOB,0,GREFS(ATM)), 
      RETURN NIL 
      END END; 
 GCON=PROC(X), BEGIN(N), 
      I F NULL(X) THEN ASS(KNIL) 
      ELSEIF X EQ TRUE THEN ASS(KTRUE) 
      ELSEIF INTQ(X) THEN 
          ( I F X LT 0 THEN DO GCON(-X), ASS(KINEG) END 
          ELSEIF X LE 177B THEN ASS(KNUM1,X) 
          ELSEIF X LE 37777B THEN ASS(KNUM2,0,X) 
          ELSE ASS(KNUM3,0,0,X) ) 
      ELSEIF IDQ(X) THEN DO 
         ASS(KNUM2,0,GREFS(X)), ASS(KMAKVAR) END 
      ELSEIF HD X EQ =LAMBDA THEN DO 
         N=GENSYM(), CODEGEN(N,X), ASS(KGLOB,0,GREFS(N)) 
            END 
      ELSE DO N=GENSYM(), SN=X, ASS(KGLCB, 0, N) END
      END END; 
CALLS=PROC(X), BEGIN(ARG,FN,ARGL,SARGL,CP), 
      FN=HD X, ARGL=TL X, SARGL=ARGL, 
      WHILE ARGL REPEAT DO COMP(HD ARGL), ARGL=TL ARGL END. 
      I F OP=LOOKUP(FN,OPLIST) THEN 
         ( I F INTQ(OP) THEN RETURN ASS(OP) 
          ELSE RETURN MAPX(OP,ASS) ), 
      COMP(FN),
```

```
ASS (KCALL, LENGTH (SARGL))
              END END;
    GREFS = PROC(A).
                     IF MEMBER(A, SYSLIST) THEN
              DO 1
                   DO A=VFROMS(SFROMID(A)),
                   A=CONCATV(VECTOR(STAR), A), A=IDFROMS(SFROMV(A))<br>END
                   ELSE NIL.
                                          \ddot{\phantom{a}} \ddot{\phantom{a}} \ddot{\(A,GLOBL) THEN NIL ELSE GLOBL=A:GLOBL,
                                                , ASS(KP0P, ASS(KP0P, ASS(KP0P, ASS(KP0P, ASS(KP0P), ASS(KP0P, ASS(KP0P), ASS(KP0P), ASS(KP0P), ASS(KP0P), ASS(KP0P), ASS(KP0P), ASS(KP0P), ASS(KP0P), ASS(KP0P), ASS(KP0P), ASS(KP0P), ASS(KP0P), ASS(KP0P), ASS(KP0P), ASS(
        ASS = PROC(), BEGIN(I, OP),
              NBYTE = NBYTE + NUMARGS(),
              FOR I = (1, NUMARGS() ) REPEAT END2=ADDON(END2,
                   ARGUMENT(I))
              END END:
                                                                        \cdots as \cdots: LBLVALS END;
   GENLBL=PROC(), LBLNO=LBLNO+1 END;
   COMMENT
                      . ARGS=ARGS:NIL N THE L =GLOBA Q E S ARG D H F I
                                            )E GENERATORS
                                                           , LBLIST=NIL , VARS=NIL
 GLAMBDA = PROC(X),
              BEGIN($ARGS, $VARS, EXPX, SARGS, $LBLIST),
               VARS=NIL, LBLIST=NIL,
               ARGS=HD TL X. EXPX=HD TL TL X,
               IF HD ARGS EQ =GLOBAL THEN ARGS=ARGS:NIL.<br>SARGS=ARGS, ARGS=EXCHANGE(SARGS,1),
               COMP(EXPX).
               EXCHANGE(SARGS, 1),<br>ASS(KRETPROC)
               END END:
EXCHANGE=PROC(L,I), IF NULL(L) THEN NIL
               ELSEIF \neg PAIRQ(HD L) THEN HD L : EXCHANGE(TL L.I+1)
               ELSE DO ASS(KARG, I), ASS(KGLOB, O, HD TL HD L),<br>ASS(KASTORE, I), ASS(KPOP, 1),
                                                                           \mathbf{r}ASS(KGSTORE, O, HD TL HD L), ASS(KPCP, 1),<br>I : EXCHANGE(TL L, I+1) END END;GPROG=PROC(X),
                                                                               \mathbb{R}BEGIN($VARS, PROGRAM, TI, $LBLIST, $KET, SVARS),
               IF HD VARS EQ =GLOBAL THEN VARS=VARS:NIL,
               VARS=HD TL X, PROGRAM=TL TL X,<br>ASS(KNVARS, LENGTH(VARS)),
               SVARS=VARS, VARS=SAVLOCS(SVARS, 1),
               RET=GENLBL(),
               X=PROGRAM.
```
WHILE PROGRAM REPEAT DO T1=HD PROGRAM, PROGRAM=TL PROGRAM, IF-PAIRQ(T1) THEN LBLIST=T1:LBLIST ELSE NIL END. PROGRAM=X, WHILE PROGRAM REPEAT DO T1=HD PROGRAM, PROGRAM=TL PROGRAM, IF  $\neg$ PAIRQ(T1) THEN LBL(T1) ELSE DO ASS(KSETSTK), COMP(Tl) END END. ASS(KNIL), LBL(RET), RESTL0CS(SVARS,1), ASS(KRETPROG) END END;  $SAVLOCS=PROC(L,I)$ , IF  $NULL(L)$  THEN NIL ELSEIF  $\neg$ PAIRQ (HD L) THEN HD L : SAVLOCS(TL L.I+1) ELSE DO ASS(KGLOB,0,HD TL HD L) , ASS(KVSTORE,I), I:SAVLOCS(TL L,I+1) END END;  $RESTLOCS=PROC(L,I)$ , IF NULL(L) THEN NIL ELSEIF  $\neg$ PAIRQ(HD L) THEN RESTLOCS(TL L, I+1) ELSE DO ASS(KVAR,I), ASS(KGSTORE,0,HD TL HD L) , ASS(KPOP, 1), RESTLOCS(TL L, I+1) END END; GRETURN=PROC(X), DO COMP(HD TL X) , ASS(KJMP,0,LIST(RET)) END END;  $GPROGN=PROC(L)$ , BEGIN(E), L=TL L,  $COMP(HD L)$ , L=TL L, WHILE L REPEAT DO E=HD L, L=TL L,  $ASS(KPOP, 1)$ ,  $COMP(E)$  END END END;  $GGO=PROC(X)$ , BEGIN(ARG). ARG=HD TL X, IF MEMBER(ARG, LBLIST) THEN ASS(KJMP, 0, LIST(ARG)) ELSE DO COMP(ARG), ASS(KJMPl) END END END; GCOND=PROC(X), BEGIN(P,E,NTRUE,LAST), LAST=GENLBL(),  $X = TL X$ . WHILE X REPEAT DO E=HD X, X=TL X, P=HD E, E=HD TL E, IF P EQ TRUE THEN DO COMP $(E)$ , X=NIL END ELSEIF HD E EQ=GO AND MEMBER(HD TL P,LBLIST) THEN DO COMP(P), ASS(KJMPT,0,LIST(HD TL E) ) END ELSE DO COMP(P), NTRUE=GENLBL(), ASS(KJMPF,0,LIST(NTRUE)), COMP(E), IF HD E NE=GO AND HD E NE =RETURN AND X THEN ASS(KJMP,0,LIST(LAST)) ELSE NIL, LBL(NTRUE) END END,

```
LBL(LAST)
            END END:
   GAND=PROC(X). BEGIN(L).
            L = GENLBL(), ASS(KNIL),
            COMP(HD TL X), ASS(KJMPF, 0, LIST(L))ASS(KPOP, 1), COMP(HD TL TL X),
            LBL(L) END END;
     GOR = PROC(X), BEGIN(L),
            L = GENLBL(), ASS(KTRUE),
            COMP(HD TL X), ASS(KJMPT, 0, LIST(L)),<br>ASS(KPOP, 1), COMP(HD TL TL X),
                                        \overline{BR}(N)ARG=HD TL X,
            GCON(ARG)<br>END END:
 GSETQ=PROC(X), BEGIN(ATM,VAL),
            ATM=HD TL X, VAL=HD TL TL X,
                                           , PRINT(\mathcal{P}), PRINT(\mathcal{P}), PRINT(\mathcal{P}), PRINT(\mathcal{P}), PRINT(\mathcal{P}), PRINT(\mathcal{P}), PRINT(\mathcal{P}), PRINT(\mathcal{P}), PRINT(\mathcal{P}), PRINT(\mathcal{P}), PRINT(\mathcal{P}), PRINT(\mathcal{P}), PRINT(\mathcal{P})
            END END:
            IF - IDQ(ATM) THEN DO
                 ERRCNT=ERRCNT+1.
                 PRINT(ATM:==:VAL: NIL),
                                                       \mathcal{L} as \mathcal{L} and \mathcal{L} at \mathcal{L} and \mathcal{L} and \mathcal{L} and \mathcal{L} and \mathcal{L} and \mathcal{L} and \mathcal{L} and \mathcal{L} and \mathcal{L} and \mathcal{L} and \mathcal{L} and \mathcal{L} and \mathcal{L} and \mathcal{L} and \RETURN NIL
                 END.
            IF X=ORDINAL(ATM,ARGS) THEN ASS(KASTORE, X)ELSEIF X=ORDINAL(ATM, VARS) THEN ASS(KVSTORE, X)
                                                                              ) GOON(ARG
            ELSE ASS(KGSTORE, 0, GREFS(ATM))
            END END;
GWHILE=PROC(X), BEGIN(MORE, NTRUE, P, E),
                                                                  ; END DE LA DIE DE LA DIE DE LA DIE DE LA DIE DE LA DIE DE LA DIE DE LA DIE DE LA DIE DE LA DIE DE LA DIE DE L<br>Gebeure
            X = TL X.X=HD X, P=HD X, E=HD T L X,
                               , ,ASS{KJMPT,O.LIST(L)) ) X L T D COMP(H
              MORE=GENLBL().
            LBL(MORE),
            COMP(P),
                             \overline{L}SS\overline{L}SS\overline{L}()) ) \overline{L}LBL(MORE),
            COMP(P).
              NTRUE=GENLBL(),
              ASS(KJMPF, 0, LIST(NTRUE)),
              ASS(KPOP, 1),
```

```
COMP(E), 
         ASS(KJMP,0,LIST(MORE)). 
        LBL(NTRUE) 
         END END; 
   GFOR=PROC{X). 
        BEGIN(E,I,J,K,L,LAST,FORL), 
        X=HD TL X, L=TL HD X, E=HD TL X,
        I=HD L, L=HD TL L, J=HD L, K=HD TL L, L=TL TL L, 
        IF NULL(L) THEN L=1 ELSE L=HD L,
        LAST=GENLBL{), 
        COMP(K), COMP(L), COMP(J),
        ASS(KNIL), ASS(KP0P,1), 
        FORL=GENLBL(), LBL(FORL). 
        ASSIGN(I), 
        ASS(KTLOOP,0,LIST(LAST)). 
        COMP(E), 
        ASS(KSTEPLOOP,0,LIST(FORL)), 
        LBL(LAST) 
        END END; 
  GLIST=PROC(X), BEGIN(),
        X=TL X, MAPX(X, COMP),
        GCON(LENGTH(X)), ASS(KLIST) END END; 
GVECTOR=PROC(X), BEGIN(), 
        X=TL X, MAPX(X, COMP),
        GCON(LENGTH(X)), ASS(KVECTOR) END END;
```